# Adaptations de FreeRadius pour Debian Jessie

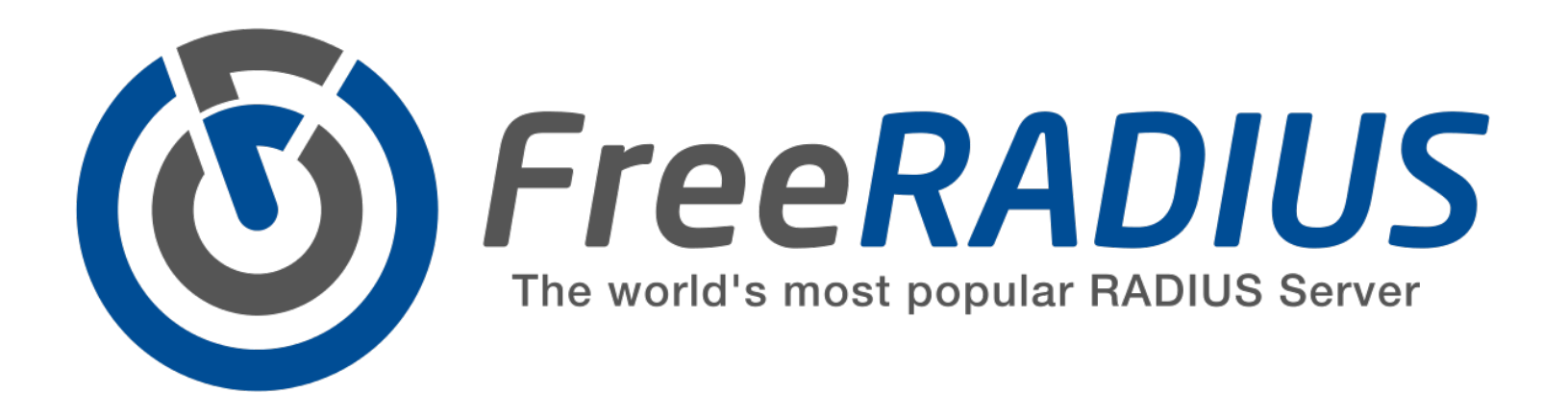

Jusqu'en mars 2015 :

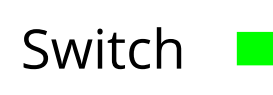

FreeRadius filaire (sur le serveur Switch **Prochamical** radius.adm.crans.org)

> : Applique le site "filaire", fait appel aux fonction authorize et post authentication de auth.py

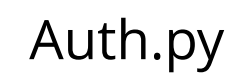

FreeRadius wifi (sur le serveur eap.wifi.crans.org)

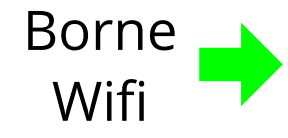

: Applique le site "wifi", fait appel aux fonction authorize et post authentication de auth.py

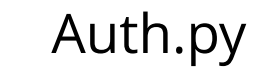

## Ancien mode de fonctionnement

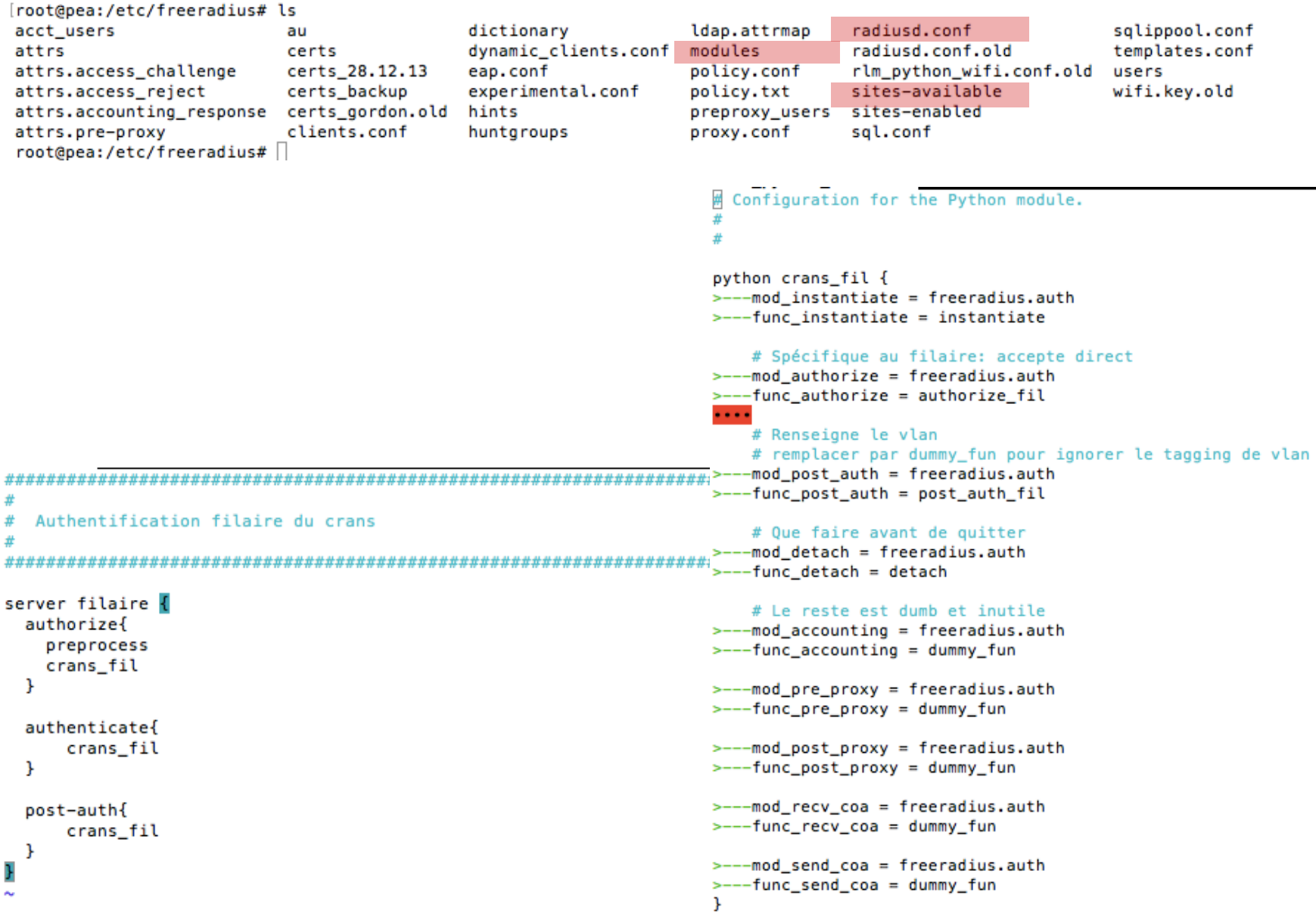

Depuis mars 2015 :

FreeRadius unifié (sur eap et Switch **Particle Contract Contract Contract Contract Contract Contract Contract Contract Contract Contract Contract Contract Contract Contract Contract Contract Contract Contract Contract Contract Contract Contract Contrac** 

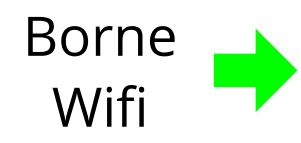

Le serveur radius applique un sites filaire ou wifi suivant le client qui parle , on crée pout cela un nouveau sites qui détermine quel sous-site applique (filaire/wifi) (système paresseux, si c'est pas un switch c'est une borne) Borne Sites maire ou will suivant le<br>Nuis d'Auth.py

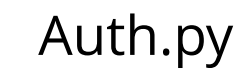

### Les sites available sont dans /usr/scripts

Y

```
.-(14:40:11)-(/usr/scripts/freeradius/sites-available)---
         \gamma--> ls
          dynamic_clients filaire inner-tunnel wifi
                                           Configuration for the Python module.
  Configuration for the Python module.
                                                                                        ■ Configuration for the Python module.
世
£
                                         python crans_fil {
                                                                                        python crans_wifi {
python crans nas {
                                         >---mod_instantiate = freeradius.auth
                                                                                        >---mod instantiate = freeradius.auth
>---mod_instantiate = freeradius.auth
                                         >---func instantiate = instantiate
                                                                                        >---func instantiate = instantiate
>---func instantiate = instantiate
                                             # Spécifique au filaire: accepte direct
                                                                                            # Spécifique au WiFi : rempli le mdp
    # Spécifique NAS : rempli le mdp
                                         >---mod_authorize = freeradius.auth
                                                                                        >---mod authorize = freeradius.auth
                                         >---func_authorize = authorize_fil
>---mod_authorize = freeradius.auth
                                                                                        >---func authorize = authorize wifi
                                          \cdots\rightarrow---func authorize = authorize nas
                                                                                        \cdots# Renseigne le vlan
                                                                                            # Renseigne le vlan
                                             # remplacer par dummy_fun pour ignorer le t
    # Que faire avant de quitter
                                                                                            # remplacer par dummy fun pour ignorer le tagging de
                                         >---mod_post_auth = freeradius.auth
                                                                                        >---mod_post_auth = freeradius.auth
>---mod detach = freeradius.auth
                                         >---func_post_auth = post_auth_fil
                                                                                        >---func_post_auth = post_auth_wifi
\rightarrow---func detach = detach
                                             # Que faire avant de quitter
                                                                                            # Que faire avant de quitter
    # Le reste est dumb et inutile
                                         >---mod_detach = freeradius.auth
                                                                                        >---mod_detach = freeradius.auth
>---mod post auth = freeradius.auth
                                         >---func_detach = detach
                                                                                        >---func_detach = detach
>---func post auth = dummy fun
                                             # Le reste est dumb et inutile
                                                                                            # Le reste est dumb et inutile
\rightarrow---mod accounting = freeradius.auth
                                         >---mod_accounting = freeradius.auth
                                                                                        >---mod accounting = freeradius.auth
                                         >---func_accounting = dummy_fun
>---func_accounting = dummy_fun
                                                                                        >---func_accounting = dummy_fun
                                         >---mod_pre_proxy = freeradius.auth
>---mod_pre_proxy = freeradius.auth
                                                                                        >---mod_pre_proxy = freeradius.auth
                                         >---func_pre_proxy = dummy_fun
                                                                                        >---func_pre_proxy = dummy_fun
\rightarrow---func pre proxy = dummy fun
                                         >---mod_post_proxy = freeradius.auth
                                                                                        >---mod_post_proxy = freeradius.auth
>---mod_post_proxy = freeradius.auth
                                         >---func_post_proxy = dummy_fun
                                                                                        >---func post proxy = dummy fun
>---func_post_proxy = dummy_fun
                                         >---mod_recv_coa = freeradius.auth
                                                                                        >---mod_recv_coa = freeradius.auth
>---mod_recv_coa = freeradius.auth
                                         >---func_recv_coa = dummy_fun
                                                                                        >---func_recv_coa = dummy_fun
\rightarrow---func recv coa = dummy fun
                                         >---mod_send_coa = freeradius.auth
                                                                                        >---mod_send_coa = freeradius.auth
                                         >---func_send_coa = dummy_fun
>---mod send coa = freeradius.auth
                                                                                        >---func_send_coa = dummy_fun
>---func send coa = dummy fun
                                         J.
                                                                                        ¥
```
#### @radius\_event

```
def authorize wifi(data):
    """Section authorize pour le wifi
    (NB: le filaire est en accept pour tout le monde)
    Éxécuté avant l'authentification proprement dite. On peut ainsi remplir les
    champs login et mot de passe qui serviront ensuite à l'authentification
    (MschapV2/PEAP ou MschapV2/TTLS)"""
    items = qet_machines(data)if not items:
        logger.error('No machine found in lc_ldap')
        return radiusd.RLM_MODULE_NOTFOUND
    if len(items) > 1:
        logger.warn('lc_ldap: Too many results (taking first)')
    machine = items[0]proprio = machine, provio()if isinstance(proprio, lc ldap.objets.AssociationCrans):
        logger.error('Crans machine trying to authenticate !')
        return radiusd.RLM MODULE INVALID
    for bl in machine.blacklist_actif():
        if bl.value['type'] in BL_REJECT:
            return radiusd.RLM_MODULE_REJECT
        # Kludge : vlan isolement pas possible, donc reject quand-même
        if not WIFI_DYN_VLAN and bl.value['type'] in BL_ISOLEMENT:
            return radiusd.RLM_MODULE_REJECT
    if not machine.get('ipsec', False):
        logger.error('WiFi auth but machine has no password')
        return radiusd.RLM_MODULE_REJECT
    password = machine['ipsec'][0].value.encode('ascii', 'iqnore')
    # TODO: feed cert here
   return (radiusd.RLM_MODULE_UPDATED,
\rightarrow------- (),
       ("Cleartext-Password", password),
      \cdot.
      \mathcal{L}
```
# A partir de maintenant : Fusion totale, c'est auth.py qui répond suivant la tête de la requète

```
# Configuration for the Python module.
                                                        丑
xxxxxxxxxxxxxxxxxxxxxxxxxxxxxxxxx
                                                        python crans_unifie {
코
                                                               mod\_instantiate = freeradius.authAuthentification filaire du crans
                                                               func_instantiate = instantiate# Pour le authorize, c'est auth.py qui fait le tri maintenant
mod_authorize = freeradius.auth
                                                               func authorize = authorize
server filaire {
                                                            # Renseigne le vlan si necessaire
                                                            # remplacer par dummy_fun pour ignorer le tagging de vlan
  authorize{
                                                               mod post auth = freeradius.auth
                                                               func_post_auth = post_auth
     preprocess
     crans_unifie
                                                            # Que faire avant de quitter
                                                               mod\_detach = freeradius.authŀ
                                                               func\_detach = detach# Le reste sert à rien
  authenticate{
                                                               mod\_accounting = freeradius.outhfunc_accounting = dummy_funcrans_unifie
   ŀ
                                                               mod\_pre\_proxy = freeradius.authfunc_pre_proxy = dummy_fun
  post-auth{
                                                               mod_post_proxy = freeradius.auth
                                                               func_post_proxy = dummy_fun
        crans_unifie
                                                               mod\_recv\_coa = freeradius.authł
                                                               func_recv_coa = dummy_fun
                                                               mod send coa = freeradius.authfunc_send_coa = dummy_fun
                                                        ŀ
```
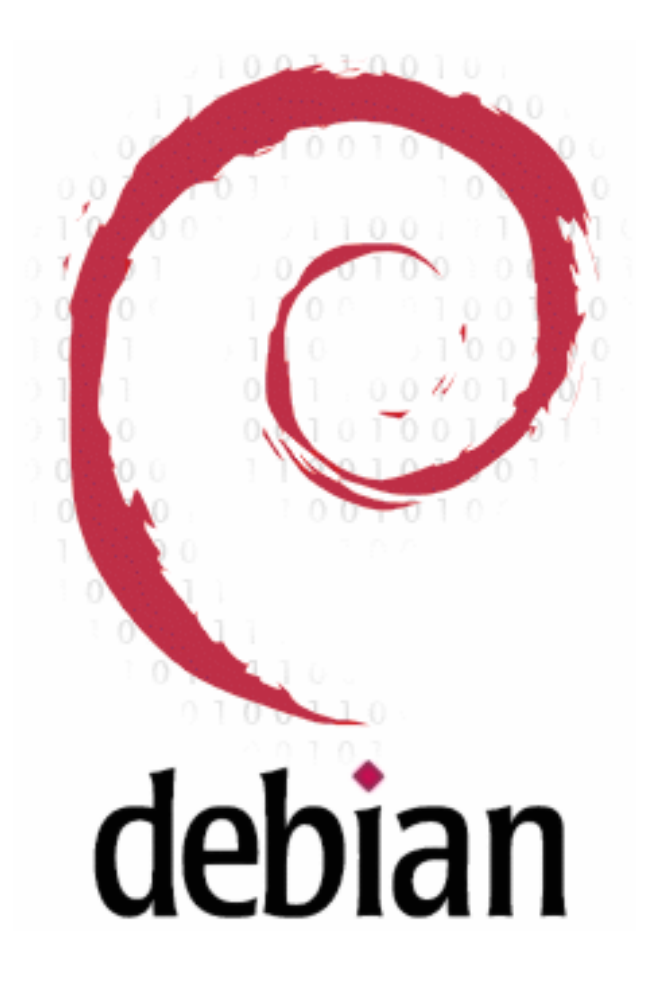

# Système d'impression actuel et évolutions possibles

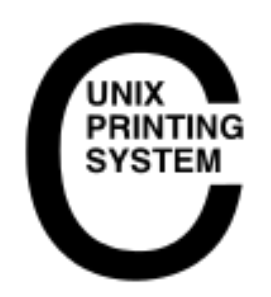

## Configuration actuelle (depuis mars 2015)

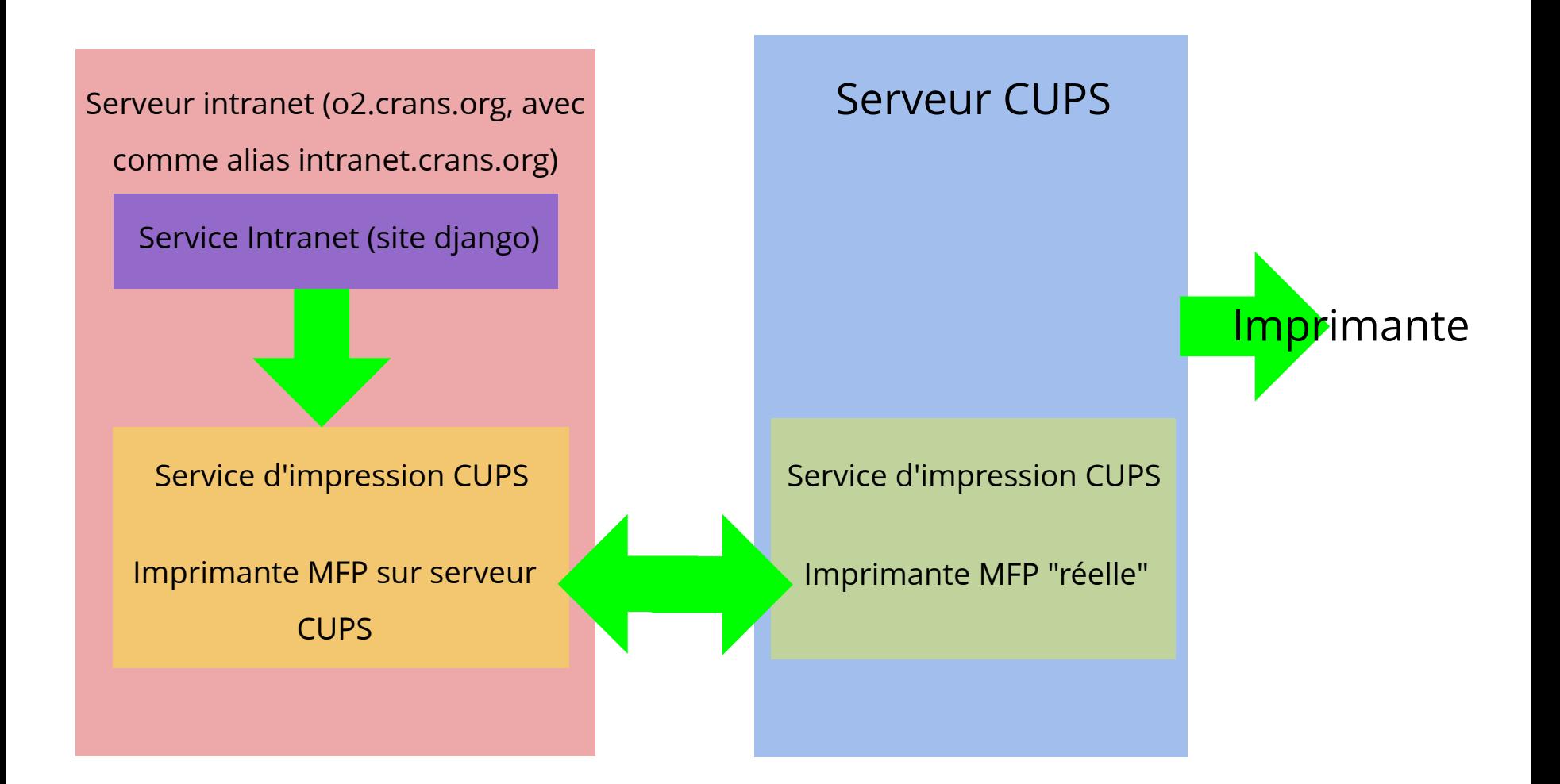

# Configuration envisagée

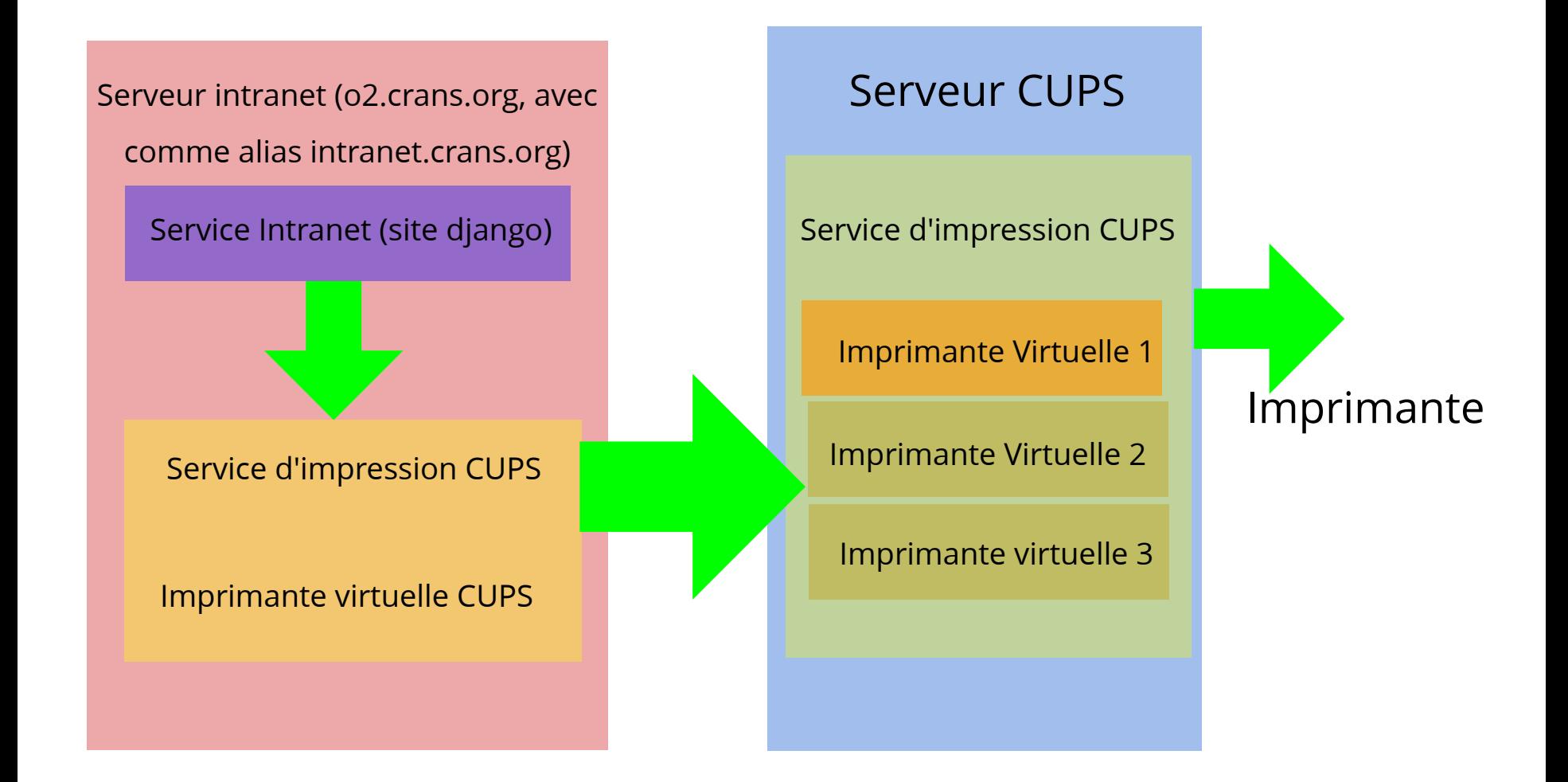